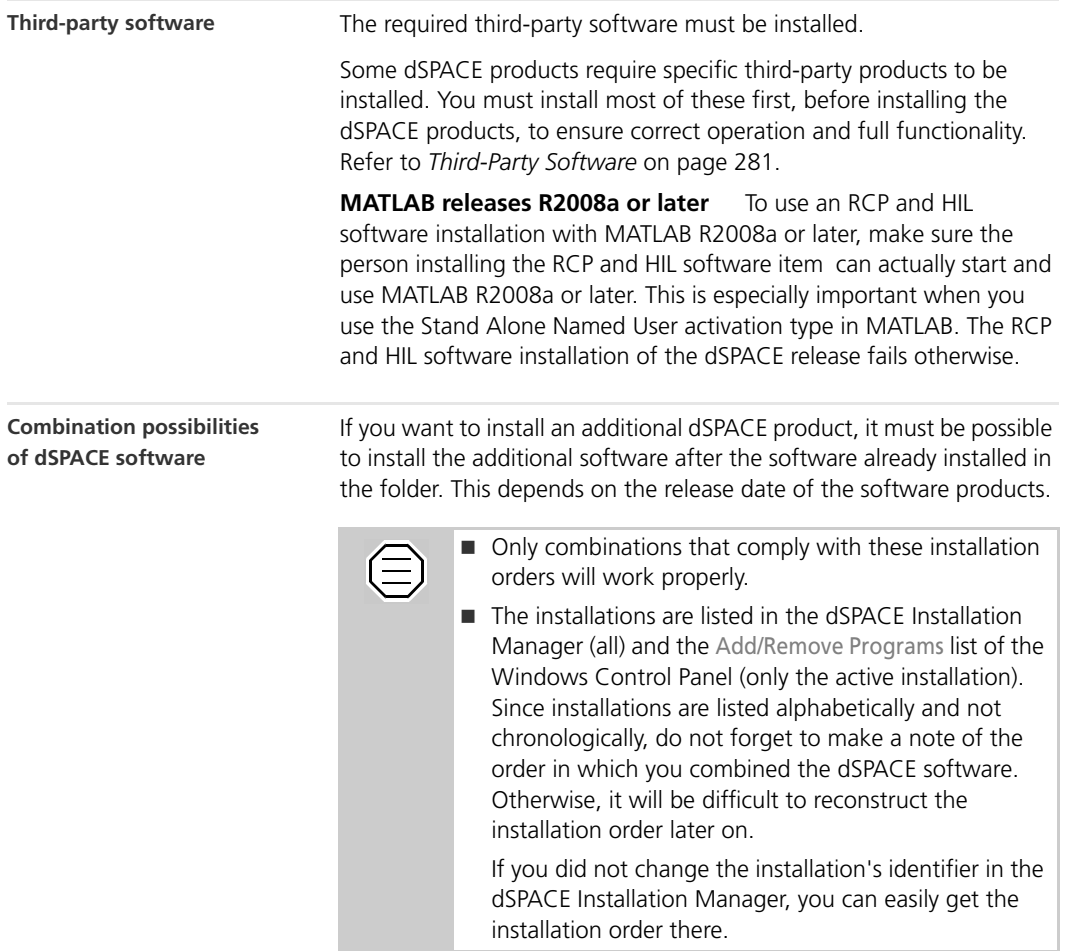

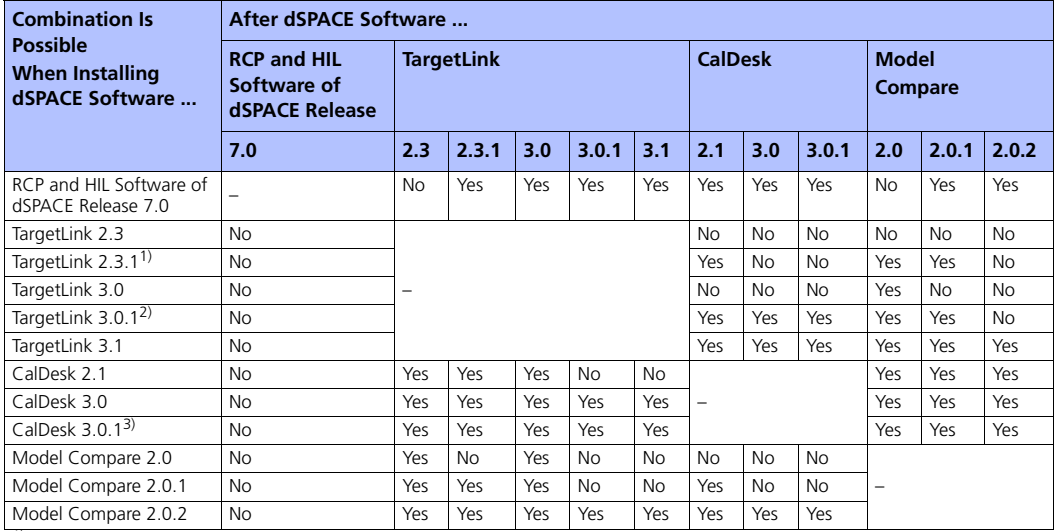

The table below shows you which installation orders will work:

1) Requires a TargetLink 2.3 installation.

2) Requires a TargetLink 3.0 installation.

3) Requires a CalDesk 3.0 installation.

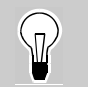

For the latest information on combining dSPACE software, visit [http://www.dspace.com/goto?ds\\_sw\\_combi.](http://www.dspace.com/goto?ds_sw_combi)